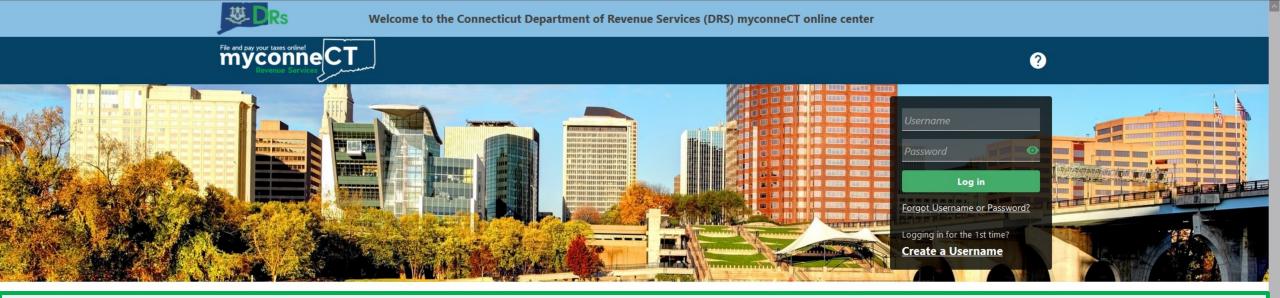

# **Deleting a Submission**

#### **Tutorials**

#### File 1099-MISC

Tutorials to provide assistance with functionality included within **myconneCT** 

- > How do I create a username?
- How do I file a Sales Tax return?
- More Tutorials

Submit bulk file for 1099-MISC and associated CT-1096.

> File 1099-MISC/CT-1096

> Find a Submission

### **Additional Links**

Navigate to other relevant DRS Sites

- > New Business/Need a CT Registration Number?
- > TSC Homepage

DRS Home CT.gov Home Feedback/Questions

State of Connecticut Disclaimer and Privacy Policy, Copyright © 2002-2022 State of Connecticut

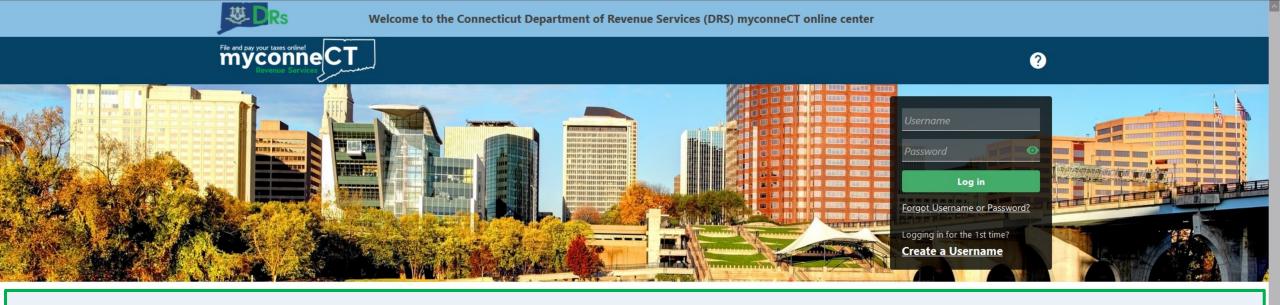

The data you see in this tutorial is completely fictitious. It was made for instructional purposes only. Any resemblance to a real person or business is completely coincidental.

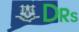

myconne CT

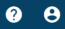

## Once you are logged in to **myconneCT**, the Summary page is displayed.

### You can access returns and payments you have submitted from the More... menu.

| 1422144000<br>00 MAPLE AVE<br>JARTFORD CT 06114-2322                         |                                                                                            | Manage M                                                                             |
|------------------------------------------------------------------------------|--------------------------------------------------------------------------------------------|--------------------------------------------------------------------------------------|
| ummary Action Center Settings                                                | More                                                                                       |                                                                                      |
| Sales & Use<br>NATURAL HEALTH LLC<br>800 MAPLE AVE<br>HARTFORD CT 06114-2322 | Return Period Ending On 31-De<br>Annual Filer<br>Status<br>Submitted                       | ec-2020 View Submission                                                              |
|                                                                              | Account<br>CT Tax Reg No: 21422144000<br>Account ID: 0108824360<br>Balance<br>(\$1,434.00) | <ul> <li>View/File Returns and View Period Detail</li> <li>Make a Payment</li> </ul> |

| Withholding        | Beturn Deried Ending On 21 Dec 2020 > File Now |
|--------------------|------------------------------------------------|
| Payroll            | Return Period Ending On 31-Dec-2020 > File Now |
| NATURAL HEALTH LLC | Quarterly - Payroll Filer                      |
| 800 MAPLE AVE      | Due 📀                                          |
|                    | 24 1 2021                                      |

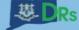

myconne CT

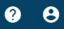

## Locate the **Submissions** group and click the **Search Submissions** hyperlink.

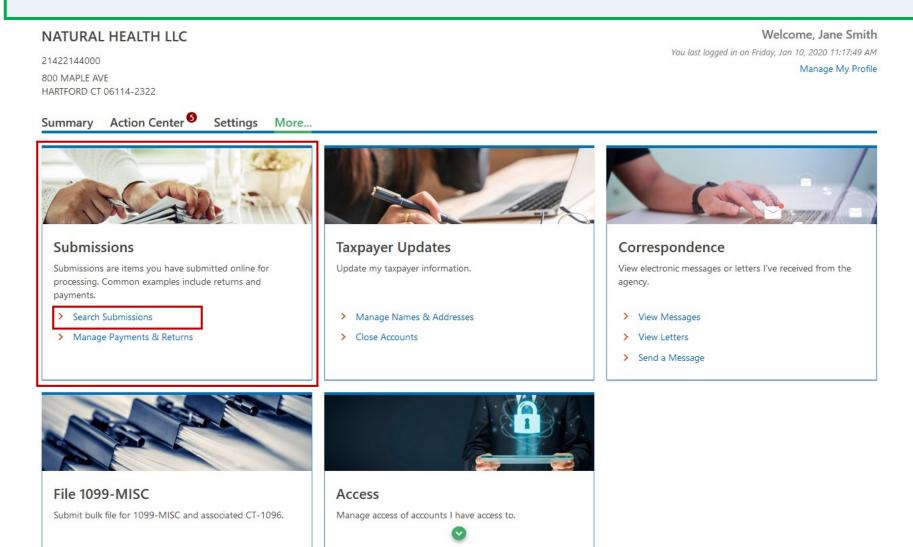

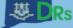

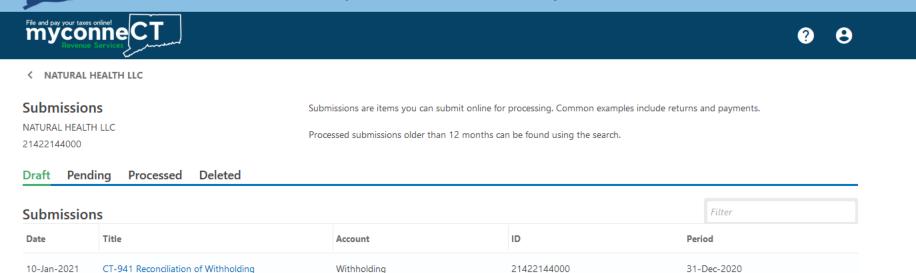

From here, you can view draft, pending, processed, and deleted submissions:

- *Draft:* Saved, but not submitted to the agency
- *Pending*: Submitted by you, but not processed by the agency
- *Processed*: Submitted by you and also processed by the agency
- *Deleted*: Drafts or pending submissions you have deleted

You can edit or delete *draft* and *pending* submissions. In this example, we will delete a pending submissions.

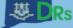

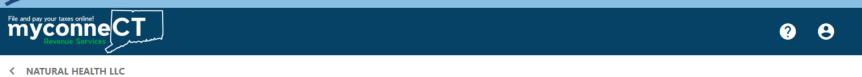

| Submission<br>NATURAL HEALT<br>21422144000 |                                      | Submissions are items you can submit online for processing. Common examples include returns and payments.<br>Processed submissions older than 12 months can be found using the search. |             |       |          |
|--------------------------------------------|--------------------------------------|----------------------------------------------------------------------------------------------------|-------------|-------|----------|
| Draft Pend                                 |                                      |                                                                                                    |             |       | Filter   |
| Submissio                                  | 115                                  |                                                                                                    |             |       |          |
| Date                                       | Title                                | Account                                                                                                    | ID          | Perio | bd       |
| 10-Jan-2021                                | CT-941 Reconciliation of Withholding | Withholding                                                                                                    | 21422144000 | 31-D  | Dec-2020 |

## To delete a pending submission, click the **Pending** tab.

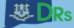

|                                                                       | · · · · · · · · · · · · · · · · · · ·                                                                     |          |  |
|-----------------------------------------------------------------------|----------------------------------------------------------------------------------------------------|----------|--|
| File and pay your taxes online!<br><b>MyConne</b><br>Revenue Services |                                                                                                    | <b>9</b> |  |
| < NATURAL HEALTH LLC                                                  |                                                                                                    |          |  |
| Submissions                                                           | Submissions are items you can submit online for processing. Common examples include returns and payments. |          |  |
| NATURAL HEALTH LLC                                                    | December of the second states and the second states and the second states and the second                  |          |  |

21422144000

Processed submissions older than 12 months can be found using the search.

#### Draft Pending Processed Deleted

| Submission  | S                 |             |             | Filter      |
|-------------|-------------------|-------------|-------------|-------------|
| Date        | Title             | Account     | ID          | Period      |
| 10-Jan-2021 | OS-114 Tax Return | Sales & Use | 21422144000 | 31-Dec-2020 |

DRS Home CT.gov Home CT.gov | Business Feedback/Questions

State of Connecticut Disclaimer and Privacy Policy. Copyright © 2002-2022 State of Connecticut

Click the hyperlink for the submission you would like to delete.

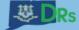

**? 9** 

< Submissions

File and pay your taxes online!

| Sales & Use 0-000-033-324 Print 21422144000                                                                                                    |                                                                                             |                              |                                            |                                   |                                            |        |
|----------------------------------------------------------------------------------------------------|---------------------------------------------------------------------------------------------|------------------------------|--------------------------------------------|-----------------------------------|--------------------------------------------|--------|
| sti-Dec-2020<br>isides & Use<br>2:422144000<br>VATURAL HEALTH LLC<br>Click the Delete Submissions hyperlink.<br>Click the Delete Submissions hyperlink.<br>DS-114 Sales and Use Tax Return Payment<br>Select Your Tax Rates General Sales General Sales Deductions Summary Select Payment Method Payment<br>Please Select Your Tax Rates<br>Connecticut has several different Sales and Use tax rates. Select all rates in which you have collected Sales and Use tax for. You will be guided to enter the applicable amounts at each rate.<br>General Sales - 6.35% Tax Rate                                                                                                    | Need to change your return? Cl                                                              | ick 'Continue Editing' to ma | ake your updates.                          |                                   |                                            |        |
| Select Your Tax Rates       General Sales       General Sales Deductions       Summary       Select Payment Method       Payment         Please Select Your Tax Rates       Connecticut has several different Sales and Use tax rates. Select all rates in which you have collected Sales and Use tax for. You will be guided to enter the applicable amounts at each rate.       General Sales - 6.35% Tax Rate       Image: Control of Control of Control | OS-114 Sales and Use Tax<br>31-Dec-2020<br>Sales & Use<br>21422144000<br>NATURAL HEALTH LLC | с<br>0                       | onfirmation #<br>-000-033-324              | > [                               | Delete Submission<br>Print                 |        |
| Select Your Tax Rates       General Sales       General Sales Deductions       Summary       Select Payment Method       Payment         Please Select Your Tax Rates                                                                                                    | OS-114 Sales and Use Tax Retu                                                               | rn Payment                   |                                            |                                   |                                            |        |
| Connecticut has several different Sales and Use tax rates. Select all rates in which you have collected Sales and Use tax for. You will be guided to enter the applicable amounts at each rate.<br>General Sales - 6.35% Tax Rate Meals - 7.35% Tax Rate Luxury - 7.75% Tax Rate                                                                                                    | Select Your Tax Rates                                                                       | General Sales                | General Sales Deductions                   |                                   | Select Payment Method                      | Paymer |
| Meals - 7.35% Tax Rate                                                                                                    |                                                                                             |                              | ates in which you have collected Sales and | Use tax for. You will be guided t | p enter the applicable amounts at each rai | te.    |
| Luxury - 7.75% Tax Rate                                                                                                    | General Sales - 6.35% Tax Rate                                                              |                              | $\checkmark$                               |                                   |                                            |        |
|                                                                                                    | Meals - 7.35% Tax Rate                                                                      |                              |                                            |                                   |                                            |        |
| Rental of Passenger Motor Vehicles - 9.35% Tax Rate                                                                                                    | Luxury - 7.75% Tax Rate                                                                     |                              |                                            |                                   |                                            |        |
|                                                                                                    | Rental of Passenger Motor Vehicles -                                                        | 9.35% Tax Rate               |                                            |                                   |                                            |        |

< Previous Next

DRS Home CT.gov Home CT.gov | Business Feedback/Questions

State of Connecticut Disclaimer and Privacy Policy, Copyright © 2002-2022 State of Connecticut

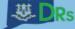

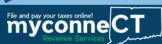

< Submissions

| OS-114 Sales     | and Use Tax Return | Submitted                                    | >       | Continue Editing  |
|------------------|--------------------|----------------------------------------------|---------|-------------------|
| 31-Dec-2020      |                    | Confirmation #                               | >       | Delete Submission |
| Sales & Use      |                    | 0-000-033-324                                | > Print |                   |
| 21422144000      |                    |                                              |         |                   |
| NATURAL HEALTH I |                    | o confirm you want to delete the submission. |         | e submission.     |

#### OS-114 Sales and Use Tax Return Payment

| Select Your Tax Rates General Sales                                   | Are you sure you want to delete this submission?                        | Select Payment Method Pay                          | <b>yme</b> r |
|-----------------------------------------------------------------------|-------------------------------------------------------------------------|----------------------------------------------------|--------------|
| Please Select Your Tax Rates                                          | No Yes                                                                  |                                                    |              |
| Connecticut has several different Sales and Use tax rates. Select all | rates in which you have collected Sales and Use tax for. You will be gu | ided to enter the applicable amounts at each rate. |              |
| General Sales - 6.35% Tax Rate                                        | $\checkmark$                                                            |                                                    |              |
| Meals - 7.35% Tax Rate                                                |                                                                         |                                                    |              |
| Luxury - 7.75% Tax Rate                                               |                                                                         |                                                    |              |
| Rental of Passenger Motor Vehicles - 9.35% Tax Rate                   |                                                                         |                                                    |              |

< Previous Next

DRS Home CT.gov Home CT.gov | Business Feedback/Questions

State of Connecticut Disclaimer and Privacy Policy. Copyright © 2002-2022 State of Connecticut

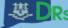

NATURAL HEALTH LLC

21422144000

| File and pay your taxes online<br><b>Myconne</b><br>Revenue Services |                                                                                                    | 0 O |
|----------------------------------------------------------------------|----------------------------------------------------------------------------------------------------|-----|
| < NATURAL HEALTH LLC                                                 |                                                                                                    |     |
| Submissions                                                          | Submissions are items you can submit online for processing. Common examples include returns and payments. |     |

Processed submissions older than 12 months can be found using the search.

| Draft Proc  | essed Deleted                              |             |             |             |
|-------------|--------------------------------------------|-------------|-------------|-------------|
| Submissio   | ns                                         |             |             | Filter      |
| Date        | Title                                      | Account     | ID          | Period      |
| 10-Jan-2021 | OS-114 Tax Return                          | Sales & Use | 21422144000 | 31-Dec-2020 |
| 10-Jan-2021 | CT-W3 Annual Reconciliation of Withholding | Withholding | 21422144000 | 31-Dec-2020 |

When you return to the Submissions menu, the deleted submission will be available to view from the **Deleted** tab.

Once you have deleted a submission, you can reschedule a new payment or return.

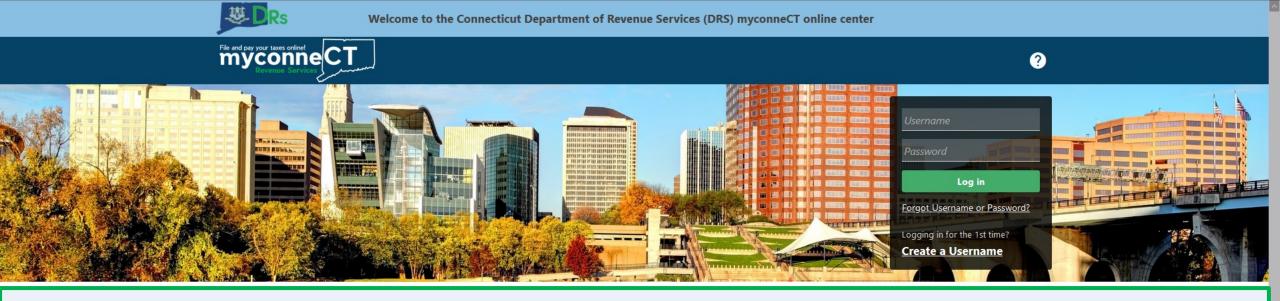

# **<u>Click here</u>** for more tutorials!

DRS Home CT.gov Home Feedback/Questions

State of Connecticut Disclaimer and Privacy Policy. Copyright © 2002-2022 State of Connecticut